**Photoshop Tutorials**

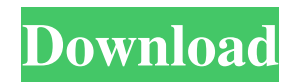

# **Latest Photoshop Tutorials Pdf Download Crack License Key Full For Windows Latest**

You will find a lot of shortcuts when editing, not only for working with layers, but also to speed up the entire process. These shortcuts are not optional. You should learn these shortcuts immediately. You are about to be taught some amazing shortcuts to become a Photoshop master. Kudos to Photoshop for making layers so easy to use. It's the foundation of the great variety of features it includes with its array of brushes, filters, and settings. Layers are the key to most of Photoshop's features. Although Photoshop has that great variety of features, when you use layers, it doesn't require much technical know-how. Layers enable you to perform complicated editing tasks very quickly and easily. When you edit a photo, you change only the part of the image that you want to work on. For example, you add a new object or change the color of an object. By the way, I cover layers in more depth later in this book, as well as how to create and edit different types of layers in Chapters 4–5. The following sections teach you how to use layers to edit your images effectively. Using Layers with Merged Photographs Photoshop is a great tool for manipulating photographs, especially those that are a combination of two or more photographs. In Chapter 3, I cover merging two or more photographs. You can do some great things with layers in this exercise, and in this section, I show you the basic tools and features you need to make a great image. You can also create a layer and use a raster image as an alpha channel for that layer. In Photoshop CS3, the Background layer is automatically applied. Photoshop CS4 and later allows you to apply the background to a layer, as well as create one from scratch. In any case, you can't apply the background until you create it. If you create a layer with a solid color background, you can't edit the layer, only the background. To delete a layer, select it in the Layers palette and then choose Layer > Layer Mask > Delete Layer Mask. Then apply the Background layer to see what you've done. First, create a transparent layer to work with. 1. Choose File > New. 2. Click the Background layer on the left side of the Layers palette and click OK. 3. Name the new layer Background 1 and press Enter (Windows) or Return (Mac). 4. Add a black

### **Latest Photoshop Tutorials Pdf Download Crack+**

Browse our list of all Photoshop (Pro) and Photoshop Elements (Elements) tutorials and learn your options, from editing images to creating art with brushes. Browse our list of all Photoshop (Pro) and Photoshop Elements (Elements) tutorials and learn your options, from editing images to creating art with brushes. Due to performance issues in Photoshop, many amateurs and professionals have given up on the professional version. For users on Windows, Apple users, and Linux users, Photoshop Elements is a better option. Photoshop is one of the most powerful graphics editing programs that is used by millions of people worldwide. If you're a designer, photographer, social media manager, art director, or just someone who has a desire to edit an image, this article will help you get started. Join our newsletter Get the best bits of Gizmodo's tech blogs direct to your inbox. Cheat sheets to Photoshop A cheat sheet is a downloadable PDF that contains all the commands available to Photoshop and tutorials that you can use to edit images in Photoshop without having to search for them. Adobe Photoshop Tutorials and Resources | Photoshop Cheat Sheets Note: Adobe's cheat sheets aren't always the most beginner-friendly. If you're looking for a cheat sheet that'll help you learn all the Photoshop commands at once, check out this graphic design cheat sheet. Which one to learn? Photoshop is packed with features. Although Adobe created Photoshop with beginners in mind, there are a few people who rely on the power of Photoshop for their profession. If you fit into any of these categories, which one should you learn first? Photoshop is the more popular of the two — it's had a larger marketing campaign for it and its upcoming replacement. If you want to create professional quality images, Photoshop is the way to go. Photoshop is also more likely to have tutorials and tutorials sites designed for it than Photoshop Elements. Photoshop's classifications and commands are more sophisticated than those of Elements. If you only need to edit images, consider using Photoshop Elements first. For those who edit lots of images, you might want to learn Photoshop as early as possible. For those looking to get into digital art, learning Photoshop could be a bit of a harder road. The limits on how much you can draw with Photoshop are pretty small. If you want to create art with Photoshop, you're better off learning Illustrator or GIMP instead. 05a79cecff

## **Latest Photoshop Tutorials Pdf Download Crack**

More than 50,000 people signed a petition to remove President Donald Trump's state visit to the United Kingdom. The petition says that Trump "regularly spews racist, sexist, and xenophobic vitriol from the highest offices in the United States, and has done so since he entered office." The petition also claims that Trump has used his visit to the United Kingdom to "promote racist, sexist, Islamophobic, anti-Semitic and anti-LGBTQ rhetoric and policies." Visit Business Insider's homepage for more stories. More than 50,000 people signed a petition to remove President Donald Trump's state visit to the United Kingdom. Trump is due to arrive in the United Kingdom on June 3 and stay until June 4. A petition to cancel his visit was created on the website We the People on Friday, and has attracted more than 53,000 signatures. The petition says that Trump "regularly spews racist, sexist, and xenophobic vitriol from the highest offices in the United States, and has done so since he entered office." The petition also claims that Trump has used his visit to the United Kingdom to "promote racist, sexist, Islamophobic, anti-Semitic and anti-LGBTQ rhetoric and policies." 'Very suspicious of him' Trump's relationship with the United Kingdom has not been smooth since he took office. He made a state visit to the UK in 2018, but because of protests, he was unable to meet with Queen Elizabeth II. He also angered Britain's Labour leader, Jeremy Corbyn, by saying he wouldn't meet him during his visit. Corbyn told Radio 4 in early May that he was "very suspicious" of Trump as he had yet to meet any of his own Conservative counterparts when he visited the UK in 2017. "I think it would be bad enough if he said he wants to meet, he gets to meet the prime minister, he gets to meet other people, but to just go out of the blue and say 'I want to meet Jeremy Corbyn' — well it looks like quite a publicity stunt," he said. Implying that the president would attack him during their meeting, he added: "I would think there'd be a security reason for doing it, to protect him... but no, no, no." In an interview with Sky News, Corbyn added that he did not "know the British prime minister Theresa May's intention is to meet President

### **What's New In?**

The effects of short-term protein malnutrition on the rat thyroid gland during development. There is a decline in thyroid growth, and decrease in serum T4 concentrations, from about day 15 in normal pregnant rats. In this study protein-malnourished rats were fed either a low-protein or a high-protein diet from day 12 of gestation until day 7 after birth. As was found by other investigators with maternally restricted protein diets, the protein-malnourished rats showed retarded growth throughout their intrauterine life and were born small. The pups of these mothers showed a decline in growth rate from about day 1 until day 7 after birth. The T4 concentration of the serum was reduced to 12-13% of control from day 15 of gestation and did not reach near-normal levels before day 7 after birth. The malnourished offspring had little or no thyroxine, but normal or slightly increased circulating levels of triiodothyronine. The T4 concentration of the thyroid glands of day 16 to day 28 pups was reduced to 30-47% of control. At birth, the thyroid weights of control and malnourished rats were indistinguishable, but by day 28 the adult weight of the malnourished animals was reduced to only 58-84% of the controls. Histologically, the hypertrophy of the follicular epithelium was the same on day 16 as that seen in control animals of the same age. However, the follicles contained fewer colloid droplets by day 28. There was a progressive reduction in the height of the cells lining the follicular lumen of the malnourished gland. However, on day 16 they were taller than those in the control animals, suggesting that these follicular cells were still in their formative stages. The difference in the heights of the cells of the control and malnourished glands was statistically significant (P less than 0.005). The number of mitotic figures was greater in the malnourished glands (P less than 0.005). In an interview with the Wall Street Journal, Apple CEO Tim Cook described the company's plans for its own version of Google Glass. And if he's even remotely on the mark, it's clear the glasses were once a Google product. The WSJ asked Cook what Apple's plan was for its own version of Google Glass in the near future. Cook said the pair would not be a standalone device but rather be a "continuation of what we are doing

## **System Requirements:**

XBOX One SteamOS (Linux) Minimum: OS:64-bit Windows 7 (SP1) Processor: Intel Core 2 Duo E6550 @ 2.13Ghz Memory: 4 GB RAM Graphics: Intel HD Graphics 4000 DirectX: Version 10 Network: Broadband Internet connection Storage: 2 GB available space Sound Card: DirectX Compatible Sound Card Additional Notes: Origin is a digital-only, subscription-based video game service. Access to additional services like the

Related links:

<https://amandis.be/en/system/files/webform/photoshop-catalog-template-free-download.pdf> <https://spacemonkeymedsofficial.com/photoshop-4-4-2-apk-download/> [https://greengrovecbd.com/wp-content/uploads/2022/07/Adobe\\_Photoshop\\_CC\\_2019\\_crack\\_freeexe\\_32bit.pdf](https://greengrovecbd.com/wp-content/uploads/2022/07/Adobe_Photoshop_CC_2019_crack_freeexe_32bit.pdf) <https://pentalweb.ru/2022/07/01/download-noiseware-photoshop-7/> <https://reelskonnsemblirup.wixsite.com/skaninarti/post/how-to-apply-photoshop-cc-2020-trial-version> <https://alternantreprise.com/non-classifiee/how-to-install-adobe-photoshop-2020/> [https://americanzorro.com/wp-content/uploads/2022/07/Photoshop\\_offline\\_installer.pdf](https://americanzorro.com/wp-content/uploads/2022/07/Photoshop_offline_installer.pdf) <https://webkhoacua.com/beauty-perfect-skin-photoshop/> <https://eskidiyse.com/index.php/adobe-photoshop-2018-crack/> <https://www.eapm.org/wp-content/uploads/remfaus.pdf> <http://www.ajgroup.id/?p=30143> <http://www.chandabags.com/adobe-photoshop-cs-2-download/> <https://www.faceauxdragons.com/advert/photoshop-free-download-for-windows-10-gratuit/> <https://magic-lamps.com/2022/07/01/photoshop-cs2-install-uninstall-macos-mac/> <https://firmy.radom.pl/advert/free-vector-designs-for-photoshop/> <http://ampwebsitedesigner.com/2022/07/01/adobe-photoshop-7-0-full-version-download/> <https://verrtise.com/advert/download-adobe-photoshop-7-pro/> <https://paydayplus.net/system/files/webform/elleblad81.pdf> <https://kireeste.com/painter-surfaces-by-richard/> <https://romans12-2.org/hair-photoshop-brushes-1277-free-downloads/>